# Database System

Lecture 17 **SQL Sub Languages** 

**DRL Data Retrieval Language** 

**DRL command**

**SELECT Statement** 

**ORDER BY Clause** 

Prepared By **Dhafer Sabah Yaseen**

#### **SQL Components Or SQL Sub Languages**

- **DCL**: Data Control Language Example: Grant, Revoke.
- **DDL**: Data Definition Language. Example: Create, Alter, Drop, Rename and Truncate.
- **DML**: Data Manipulation Language Example: Insert, Update, Delete
- **DRL**: Data Retrieval Language Example: Select
- **TCL**: Transaction Control Language Example : Rollback, Commit, Savepoint

### *SELECT Statement :* Use a SELECT statement or subquery to retrieve data from one or more tables, object tables, views, object views.

### *Prerequisites*

For you to select data from a table, view, object view, the object must be in your own schema or you must have the READ or SELECT privilege .

*DRL-Data Retrieval Language*  **The Full syntax: SELECT [DISTINCT]{\*|{specific column}[[AS]c\_alias] [,{specific column}[[AS] c\_alias] ] ... } FROM [schema.]{table|view }[t\_alias] [,[schema.]{table|view }[t\_alias] ] ... [WHERE condition] [GROUP BY expr[, expr] ... [HAVING condition]] [{UNION|UNION ALL|INTERSECT|MINUS} SELECT command] [ORDER BY {expr|position| c\_alias } [ASC|DESC] [ NULLS FIRST | NULLS LAST ] [,{expr|position| c\_alias } [ASC|DESC] [ NULLS FIRST | NULLS LAST ]...]**

First of all will shows how to unlock the HR account and connect to Oracle Database as the user HR, who owns the HR sample schema that we use as example and tutorials in this lecture.

ALTER USER HR ACCOUNT UNLOCK IDENTIFIED BY password;

To display HR tables SELECT \* FROM tab;

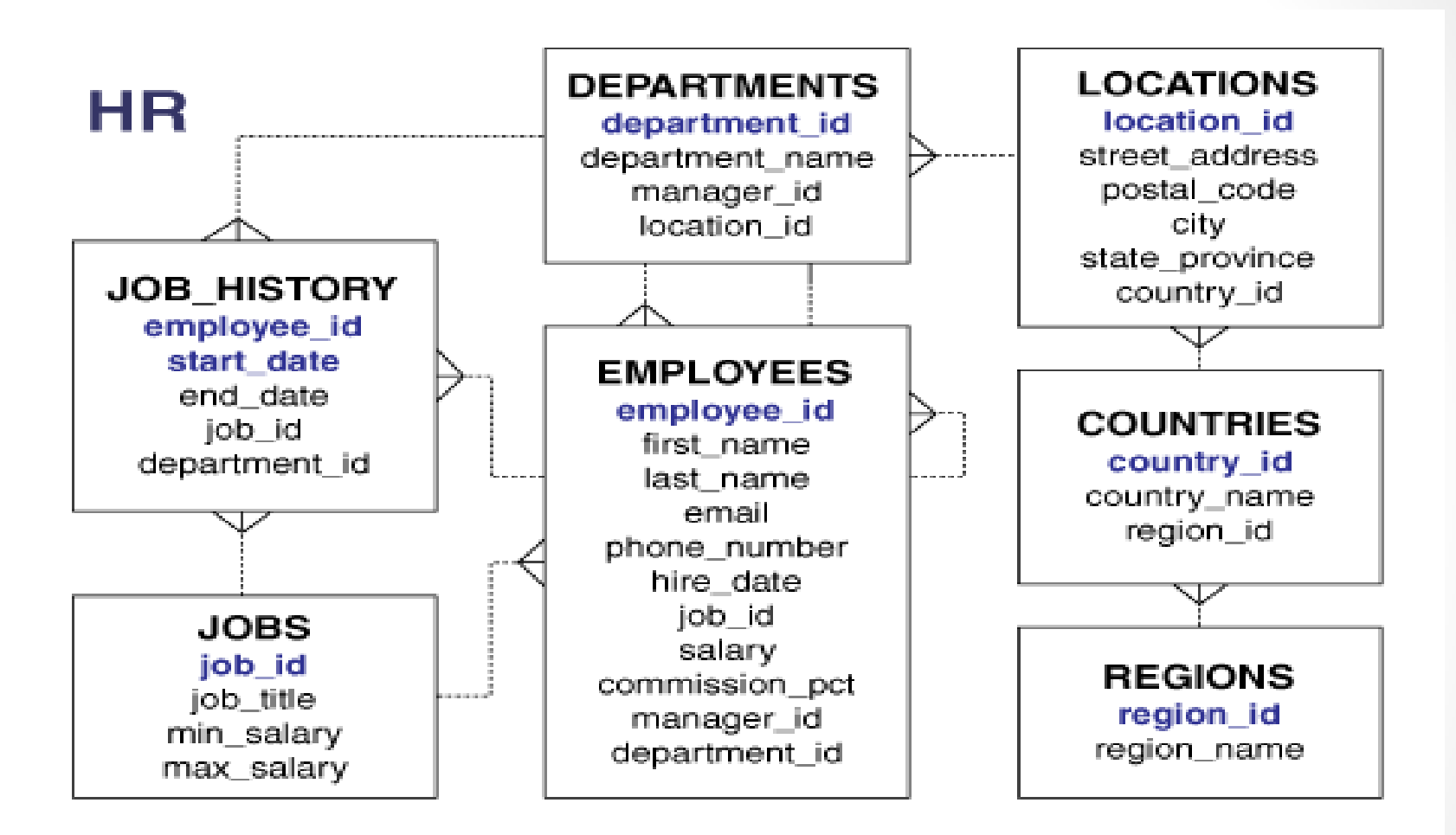

HR - Entity Relation Diagram(ERD)

#### *Formatting Columns in SQL-Plus*

If the data in SQL-Plus displayed in multi lines and not sorted you can use Formatting Columns.

#### **COL[UMN] {Column | Alias } [OPTIONS]**

Examples:

COLUMN employee\_id FORMAT 999 COLUMN last\_name FORMAT A15 COLUMN salary FORMAT \$999.99 COLUMN salary CLEAR

*Syntax:*

**SELECT [DISTINCT]{\*|{specific column}[[AS] c\_alias] [,{specific column}[[AS] c\_alias] ] ... } FROM [schema.]{table|view }[t\_alias] [,[schema.]{table|view }[t\_alias] ] ... [WHERE condition]**

**[ORDER BY {expr|position| c\_alias } [ASC|DESC] [ NULLS FIRST | NULLS LAST ]**

 **[,{expr|position| c\_alias } [ASC|DESC] [ NULLS FIRST | NULLS LAST ]...]**

#### - *expr*

expr orders rows based on their value for expr. The expression is based on columns in the select list or columns in the tables, views in the FROM clause.

#### - *position*

Specify position to order rows based on their value for the expression in this position of the select list. The position value must be an integer.

You can specify multiple expressions in the order\_by\_clause. Oracle Database first sorts rows based on their values for the first expression. Rows with the same value for the first expression are then sorted based on their values for the second expression, and so on. The database sorts nulls following all others in ascending order and preceding all others in descending order.

### *DRL-Data Retrieval Language*  - *ASC | DESC*

Specify whether the ordering sequence is ascending or descending. ASC is the default.

### - *NULLS FIRST | NULLS LAST*

Specify whether returned rows containing null values should appear first or last in the ordering sequence.

NULLS LAST is the default for ascending order, and NULLS FIRST is the default for descending order.

### *DRL-Data Retrieval Language Restrictions on the ORDER BY Clause*

- The following restrictions apply to the ORDER BY clause:
- . If you have specified the DISTINCT operator in this statement, then this clause cannot refer to columns unless they appear in the select list.
- An order\_by\_clause can contain no more than 255 expressions.
- You cannot order by a LOB, LONG, or LONG RAW column, nested table, or varray.

**Example: Sorting Selected Data by LAST\_NAME** SELECT FIRST\_NAME, LAST\_NAME, HIRE\_DATE FROM EMPLOYEES ORDER BY LAST\_NAME;

**Another example: Sorting Selected Data by an Unselected Column** SELECT FIRST\_NAME, HIRE\_DATE FROM EMPLOYEES ORDER BY LAST\_NAME;

#### **Another example:**

To select all purchasing clerk records from employees and order the results by salary in descending order, issue the following statement:

SELECT \* FROM employees WHERE job  $id = 'PU$  CLERK' ORDER BY salary DESC;

#### **Another example:**

To select information from employees ordered first by ascending department number and then by descending salary, issue the following statement:

SELECT last name, department id, salary FROM employees ORDER BY department id ASC, salary DESC, last name;

#### **Another example:**

To select the same information as the previous SELECT and use the positional ORDER BY notation, issue the following statement, which orders by ascending department id, then descending salary, and finally alphabetically by last name:

SELECT last\_name, department id, salary FROM employees ORDER BY 2 ASC, 3 DESC, 1;

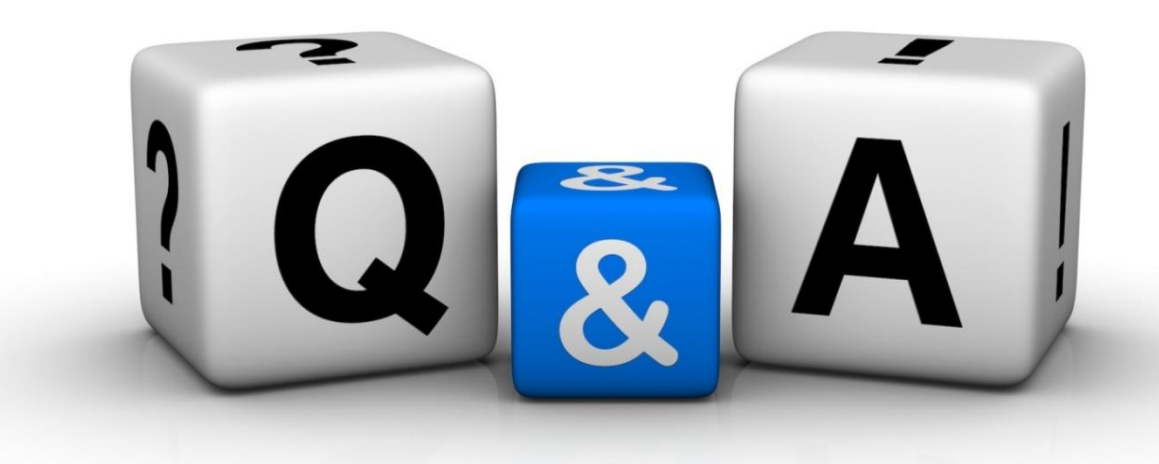

Thankyyou Dhafet Babah Yaseen